**Building reliable systems on Azure is a shared responsibility.** Microsoft is responsible for the reliability of the cloud platform, including our global network and datacenters. Our customers and partners are responsible for the reliability of their cloud applications, using architectural best practices based on the requirements of each workload.

**No matter what your service-level objectives are, Azure can help you achieve your organization's reliability goals.** Design and operate mission-critical systems with confidence by taking advantage of built-in features for high availability, disaster recovery, and backup.

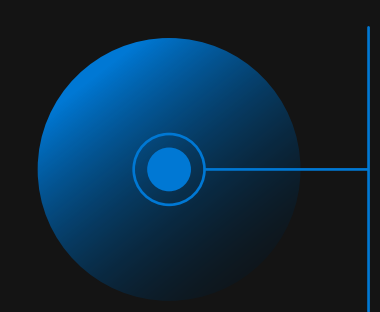

**Microsoft Azure** 

# **Reliability with Microsoft Azure**

#### **High availability**

Maintain acceptable continuous performance despite temporary failure in services, hardware, or datacenters—as well as fluctuation in load—using Azure Availability Zones and availability sets.

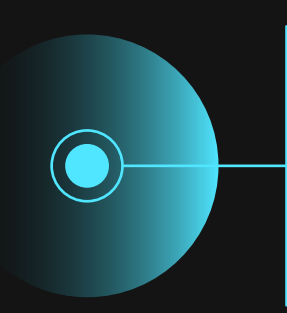

#### **Backup and restore**

Replicate virtual machines and data to one or more regions using Azure Backup, and conduct self-service recoveries of Azure VMs or disks from a secondary region during an outage.

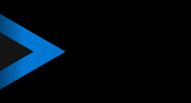

#### **Disaster recovery**

Protect against the loss of an entire region through asynchronous replication for failover of virtual machines and data using services like geo-redundant storage and Azure Site Recovery.

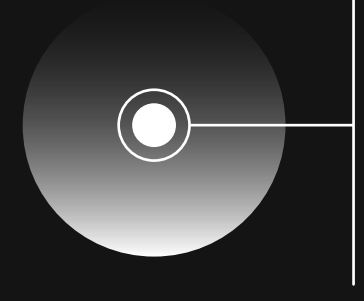

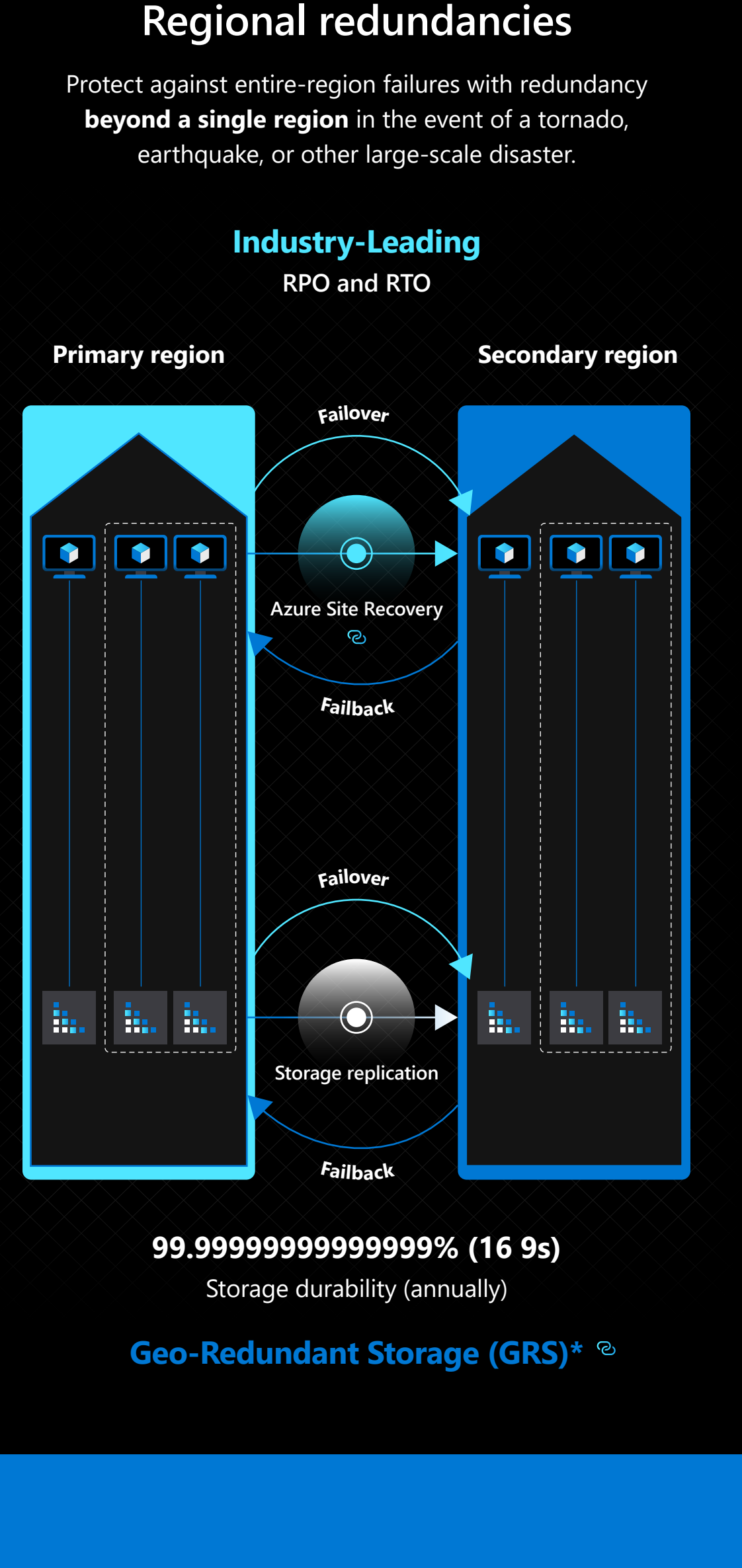

© 2020 Microsoft Corporation. All rights reserved.

Improve the availability of **single-instance VMs** by using premium/ultra disks to qualify for an availability SLA.

> **Assess your workloads** through the lens of reliability with the [Azure Well-Architected Review.](https://www.aka.ms/WellArchitected/Review)

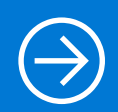

#### **Single VM**

Protect against failures with redundancy **within a single datacenter** in the event of hardware malfunctions or software update cycles.

### **Local redundancies**

**[Locally Redundant Storage \(LRS\)](https://docs.microsoft.com/en-us/azure/storage/common/storage-redundancy#locally-redundant-storage)  with Azure Managed Disks\***

**99.999999999% (11 9s)** Storage durability (annually)

## **99.95% SLA (3½ 9s)**  VM availability (monthly) **[Availability Set \(2+ VMs\)](https://docs.microsoft.com/en-us/azure/virtual-machines/windows/manage-availability#configure-multiple-virtual-machines-in-an-availability-set-for-redundancy) within a datacenter**

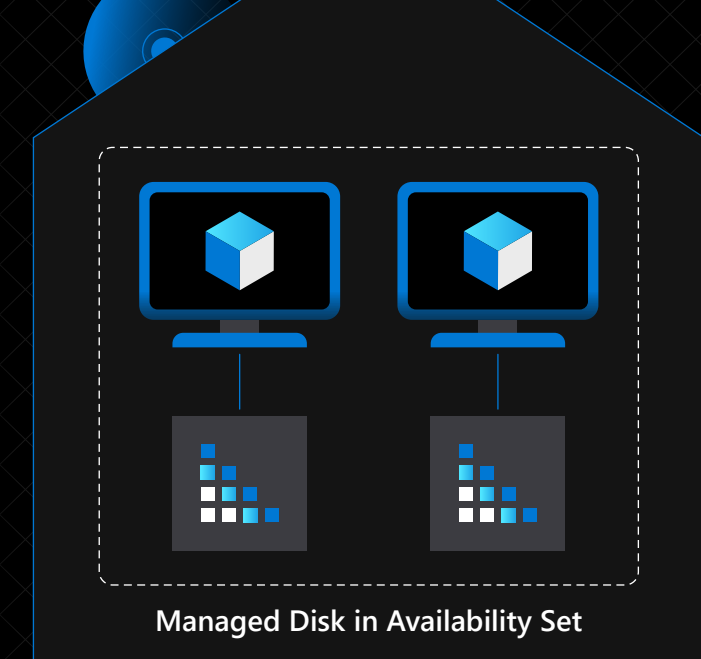

Protect against datacenter failures through redundancy **within a single region** in the event of power, cooling, or networking issues.

### **Zonal redundancies**

**(ZRS)**

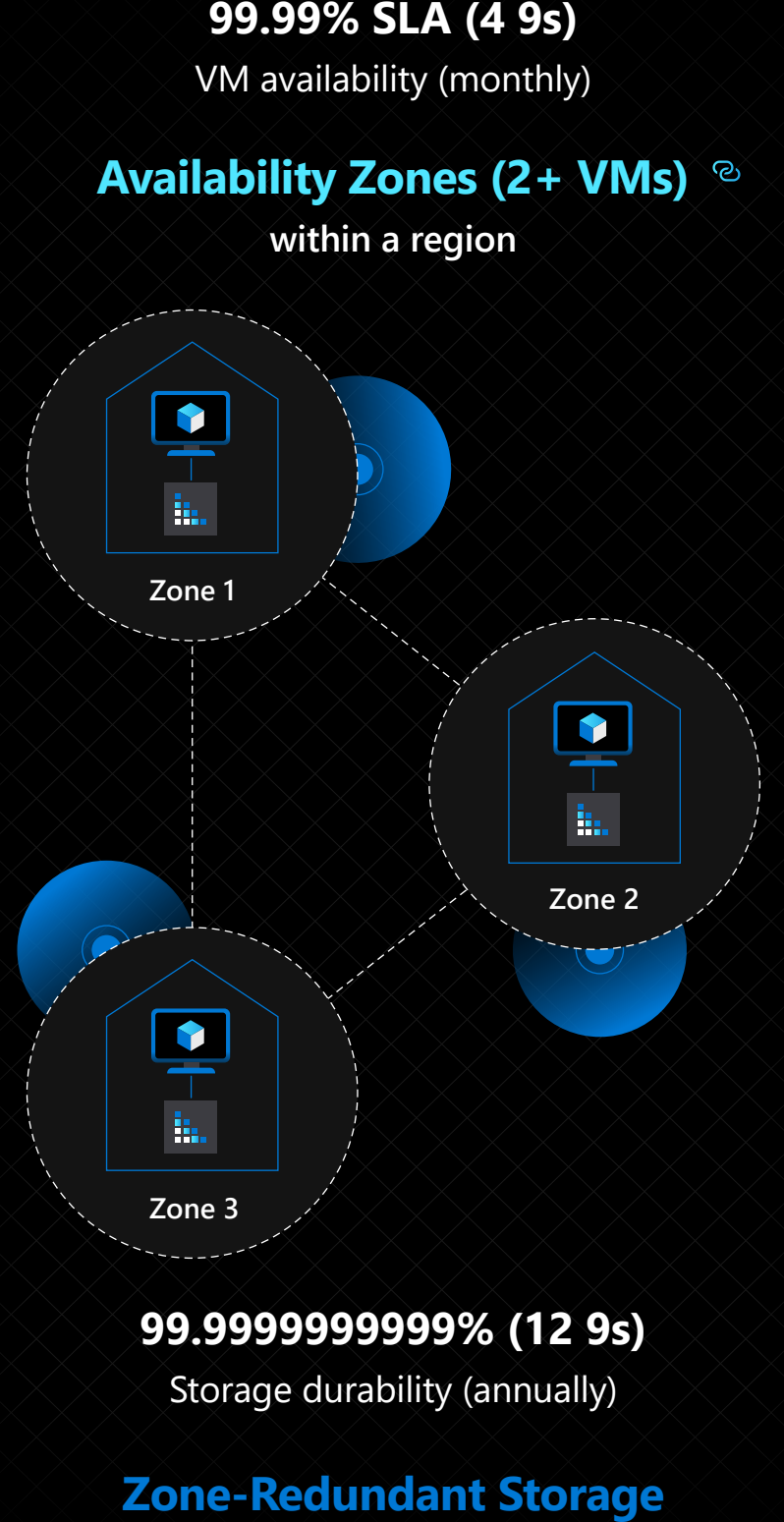

**[Locally Redundant Storage](https://docs.microsoft.com/en-us/azure/storage/common/storage-redundancy#locally-redundant-storage)  (LRS)\* 99.999999999% (11 9s)** Storage durability (annually)

**Virtual machine | Compute options** 

- **ELECTE Storage account | Storage options**
- **Optional: Azure Backup**
- **P** Link

**99.9% SLA (3 9s)** VM availability (monthly)

**Single VM [with premium/ultra disks](https://docs.microsoft.com/en-us/azure/virtual-machines/windows/disks-types)**

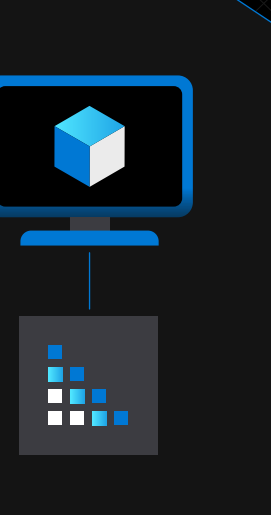

## **RPO and RTO**

### **Azure Well-Architected Framework**

Build a resilient system in the cloud with apps architected for a healthy state—resulting in no significant downtime and rapid recovery from failures. Using the Azure Well-Architected Framework, you can design highly reliable and resilient application architecture with the help of industry-tested and proven guidance.

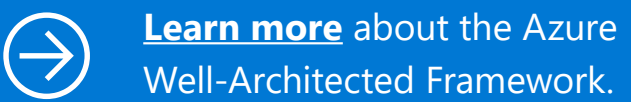

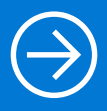

**Review the resilience checklist** [for reliability considerations related](https://www.aka.ms/WellArchitected/Checklist)  to individual Azure services.